## Cheatography

## Eye of the Beholder for MSDOS keyboard mapping Cheat Sheet by TME520 [\(TME520\)](http://www.cheatography.com/tme520/) via [cheatography.com/20978/cs/41743/](http://www.cheatography.com/tme520/cheat-sheets/eye-of-the-beholder-for-msdos-keyboard-mapping)

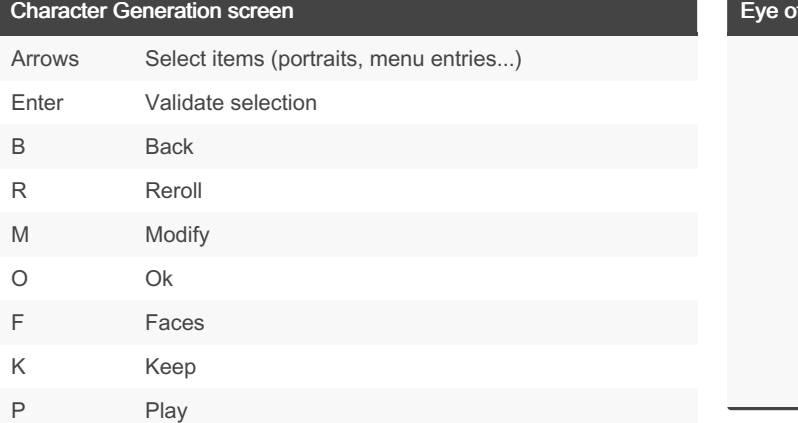

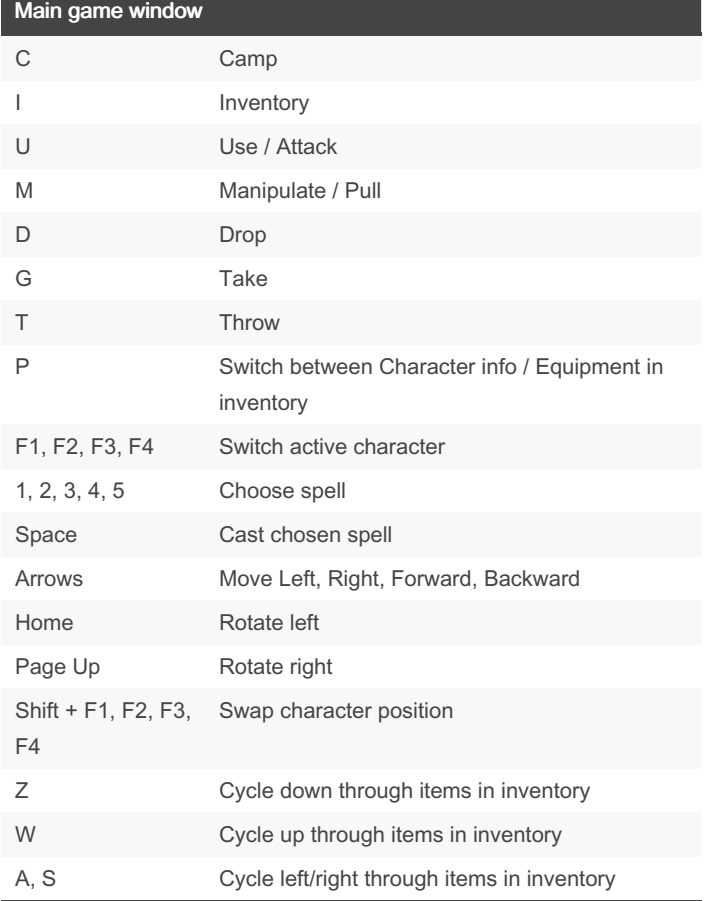

Warning: I am not sure I got all the keys, there might be some actions missing. I checked the manual from the game, but couldn't find answers.

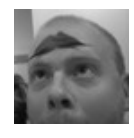

By TME520 (TME520) [cheatography.com/tme520/](http://www.cheatography.com/tme520/) [tme520.com](https://tme520.com)

Published 16th December, 2023. Last updated 21st December, 2023. Page 1 of 1.

Sponsored by ApolloPad.com Everyone has a novel in them. Finish Yours! <https://apollopad.com>

## **f the Beholder for MSDOS**

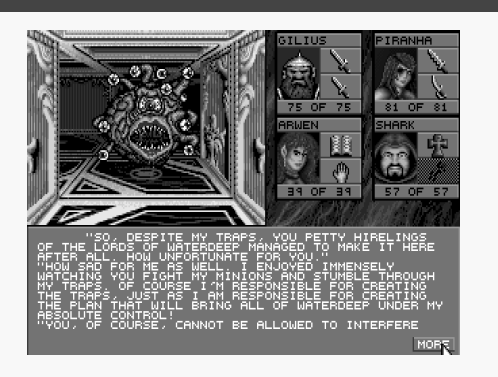